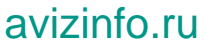

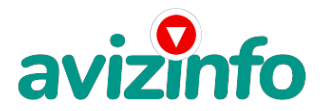

## **Настройка DSL-модема. Настройка беспроводного доступа WiFi**

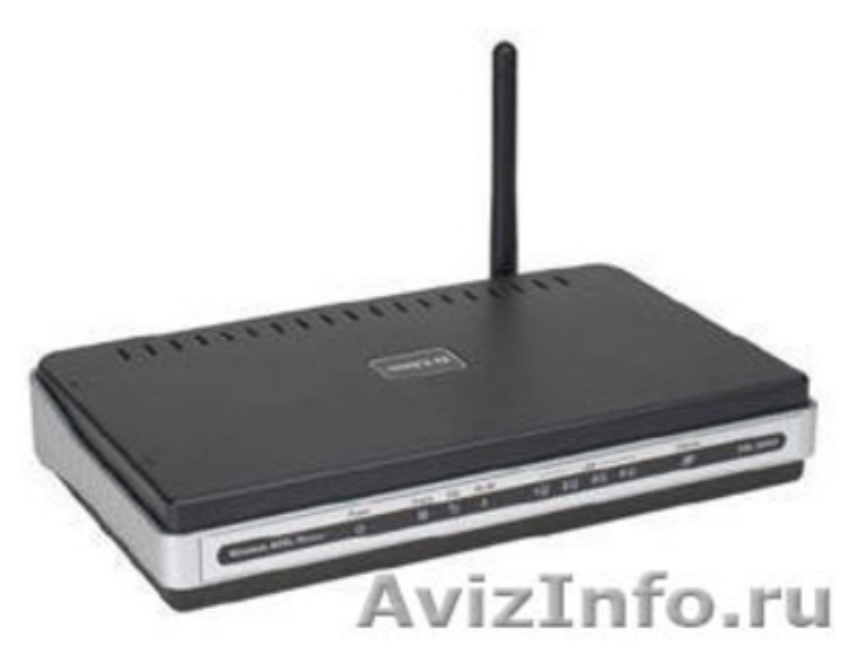

Калининград, Россия

Настройка параметров доступа в интернет в Калининграде на дому. Установка и настройка DSL-модемов, организация беспроводного доступа WiFi в интернет. Не дорого, быстро. Звоните: 8(4012)751276, 89114516106.

Цена: Договорная Тип объявления:

Услуги, предлагаю

Торг: уместен

**ромов влад 753539 эпроновская 33**